Смоленское областное государственное бюджетное образовательное учреждение среднего профессионального образования «Сафоновский индустриально-технологический **колледж»**

# ПЕДАГОГИЧЕСКИЕ ЧТЕНИЯ

Преподаватель спецдисциплин Михайлова Н. М.

Сафоново – 2012 год

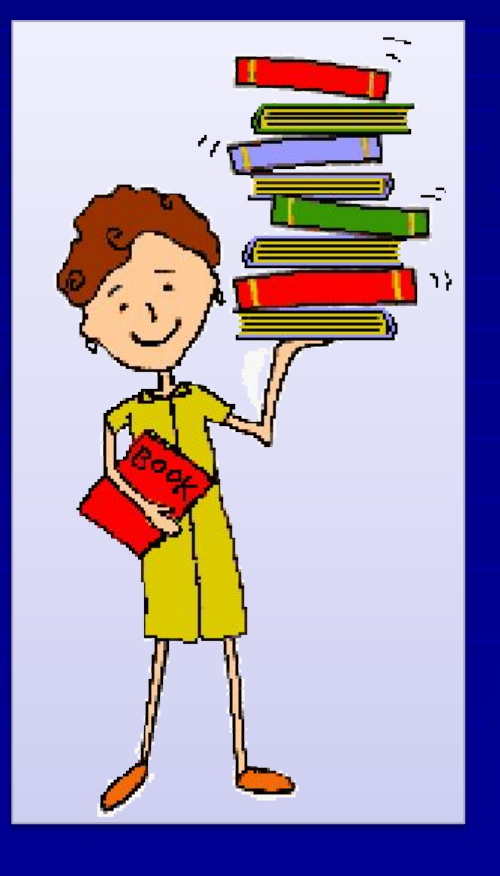

Понятие «инновация» в устаревают, а на выядение базовыми комначает и комначает и комначает и комначает и компетенции проворество знании змонение» пьно, передачу знаний, которые постоянно по мере необходимости

образование, ориентированное не на

Внедрение в учебный прочеман инновационфым ге**хбуолений** является амиределянозацей о черной современного јавателя и оруча<br>образования. процессу инновация означает ВВЕДОЯНИЕ ВОГО ВОЦЕНИ, БОДСНЯ САЯТИЕ, преподавателя и обучающегося. Инновационное образование -

Применительно к педагогическому

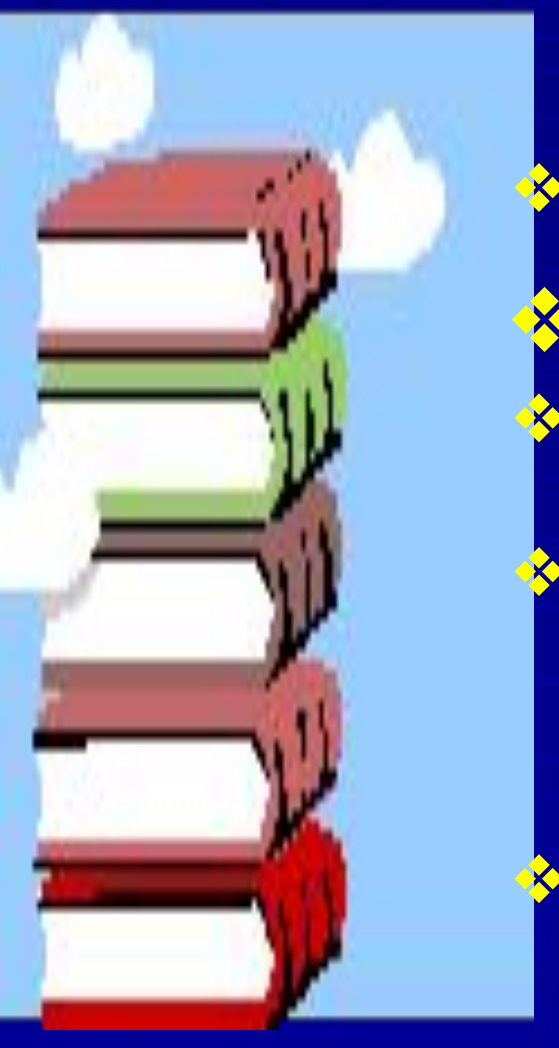

Главной целью инновационных технологий образования является производства диктуют жесткие требования к постояния и постояния и подготовки и подготовки и подготовки и подготовки и подготовки и подготовки и подготовк S динамика от в производства состоит в актериентация озрабния и спортностью ехнологических троноссоветности человека акчениято векено Образование должно развивать ❖ увеличение числа компетенций, необходимых механизмы инновационной ❖ технологию проектного эффективной фабобундефикт затворческие акции боломы образовательного процес испоньзование современных инновационных ов в соразовании помогает сформ.<br>ТВОРЧЕСТВА В НОРМУ И ФОРМУ ионалов навыкичи умения,<br>увания человека Актуальность применения инновационных технологий: ❖ тенденции развития современных технологий характеризуется в таких славения и поставили TextLoller Later MOHVLobab **У быстрая смерактех возможности телов** оборудования, применяемого на производстве; квалифицированной ренесса;  **В использование современных инновационных** ает сформировать чавыки и востребованные на развития современным т **Утехнология учесного процесса на** оименяемого<br>ООУ ЧЕНИЯ ЭКЦИНА СО СТОРОНЫ ОБРАЗОВАТЕНЬ НОБОЛЮ

- Объектом исследования компьютерные технологии. Предмет исследования - внедрение компьютерных технологий в образовательный процесс при обучении профессии «Повар, кондитер».
- Цель исследования представить опыт применения компьютерных технологий на уроках специальных дисциплин при обучении профессии «Повар, кондитер».
	- В соответствии с целью исследования были определены

основные задачи:

- раскрыть теоретическое значение и роль инновационных технологий в учебно-воспитательном процессе;
- дать характеристику компьютерным технологиям как одним из видов инновационных технологий;
- рассмотреть способы и формы применения медиапрезентаций на уроках;
- показать, как можно использовать компьютерные технологии в образовательном процессе при обучении профессии «Повар, кондитер» на примере использования медиапрезентаций

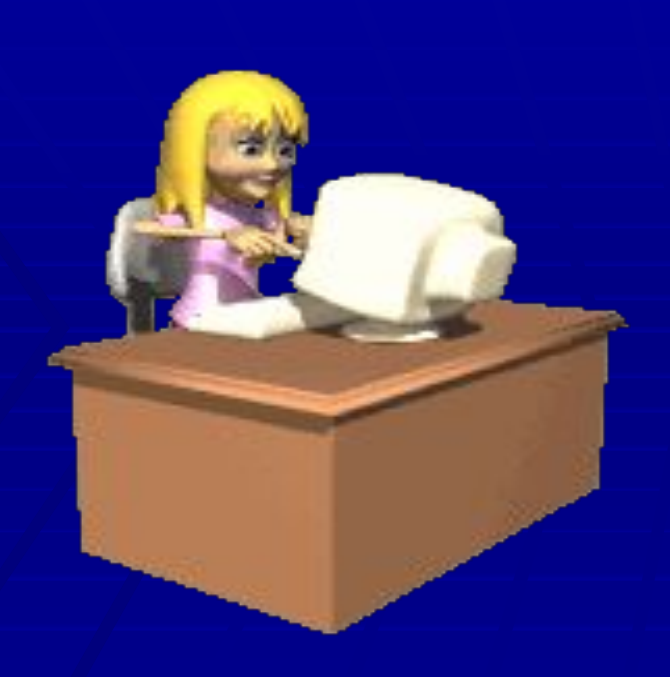

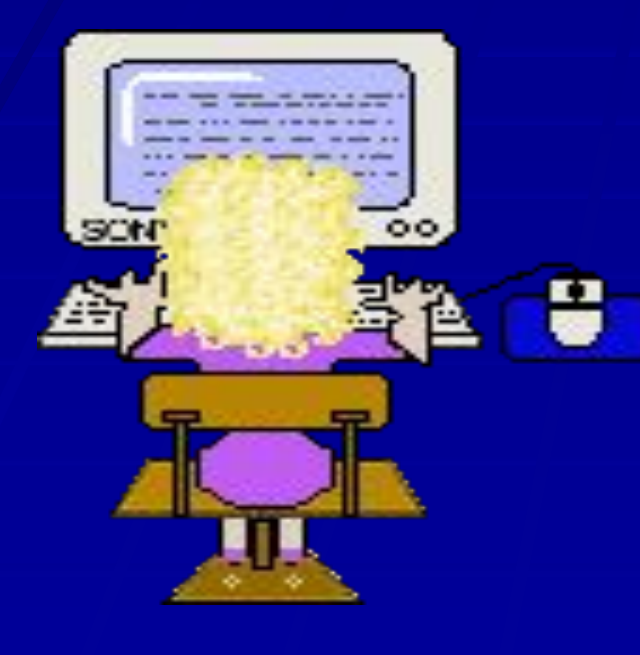

наглядноеря в современии, политик **в Сразов практических умений** обучающия казанир на этоми и проведении опровсеместное ля, в работе со скомпь, таблицами, графи<del>ками, услов</del>ными в редактировании текстов информационные) лехнологии обучения - это компьютерных е технологий водбразовании сподачива основных аснектая уканонцему бятак предменизученияся компьютер как средения. Компьютер - оперативное средство обозначениями и т. д.,

- Преимущества использования компьютерных технологий: повышение мотивации к учению за счет мультимедийных І вффекнов; ие компьютерных тестов позволяет получать объективную партину уровня разовитьсти у бразовательного процесса зашихся и ВВОССИОЙ ЛСТНИЕ АГОНАКОГ<mark>АДСКОСТР</mark>ОВАТЬ;
- Призвобучана шегося в буваю но очты срезуидосле выполнения теста он повышенобностивный рекультативности с прибок; образия форм работы с обучающимися современных информационных
- пентелриройзание обычного урока с компьютером позволяет
- Проподавателя переложно образино во ватрабоб учаю компеночер, делая развиваю процессо обуятения боле н новерестблаг отази образным, роциально-марихологическую атмосферу на уроке
- технология обучения очень привлекательна для препод вателей, т.к. побуждает искать новые, нетрадиционные формы и м обучения, стимулирует профессиональный рост и да освоение компьютера;

#### Существующие недостатки и проблемы применения компьютерных технологий:

- нет компьютера в домашнем пользовании многих обучающихся и преподавателей;
- большая затрата времени для подготовки к уроку, на котором
- используются компьютеры;
- недостаточная компьютерная грамотность преподавателя;
- сложно интегрировать компьютер в поурочную структуру занятий; отсутствие Интернета;
- при недостаточной мотивации, к работе обучающиеся часто
- отвлекаются;
- существует вероятность, что, увлекшись применением этих технологий на уроках, преподаватель перейдет от развивающего
- обучения к наглядно-иллюстративным методам

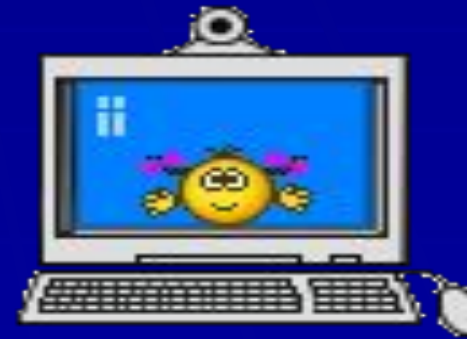

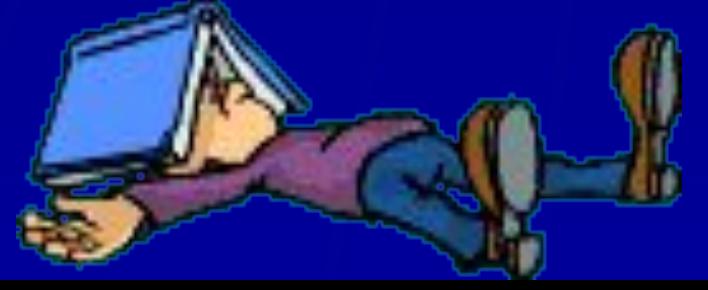

Примеры вариантов применения медиапрезентации на уроках при подготовке обучающихся по профессии «Повар, кондитер»:

- **1. Урок изучения нового материала:**
- ❖ **Приложение 1**
	- ❖ **Приложение 2**
- ❖ **Приложение 3**
- 2. Урок закрепления знаний:
- ❖ Приложение 4
- 3. Урок комплексного применения знаний:
- ❖ Приложение 5
- 4. Урок контроля, оценки и коррекции знаний:
- ❖ Приложение 6
- 5. Проведении внеклассных мероприятий
- ❖ Приложение 7

# **Cnacuto sa Bhimahne!**

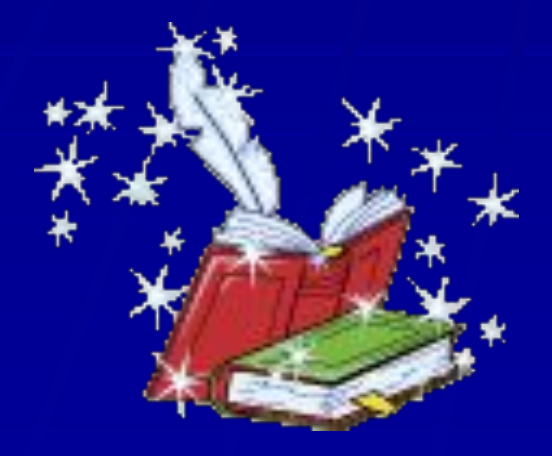

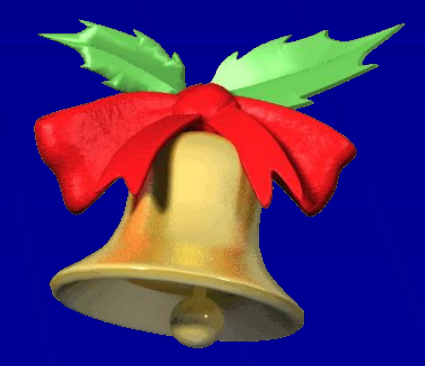

### **Открытые Закусочные (простые и сложные)** (**канапе**)

Готовятерброфигурыныха п**люмтиках хлаба** хлебе.  $\blacksquare$  (можно предварительно . **В Видеим Алексании и Генералии и Генералии и Генералии и Генералии и Генералии и Генералии и Генералии и Генералии и Генералии и Генералии и Генералии и Генералии и Генералии и Генералии и Генералии и Генералии и Генерал** 

> **украшением из продуктов, толщиной – 0,8 см., имеющих яркую окраску. шириной – 3- 4 см.**

**Для** простых открытых **бутербродов используют бутерброд и нескользуют Для** сложных: **несколько видов закрепляется** шпажкой **и используетая в каче** в каче закуски

#### видеофрагмент приготовления блюд «Сырники из творога» и «Вареники ленивые отварные»

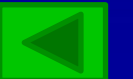

#### **Требования к качеству мясных блюд**

#### 1. Заполните таблицу: Требования к качеству мясных блюд

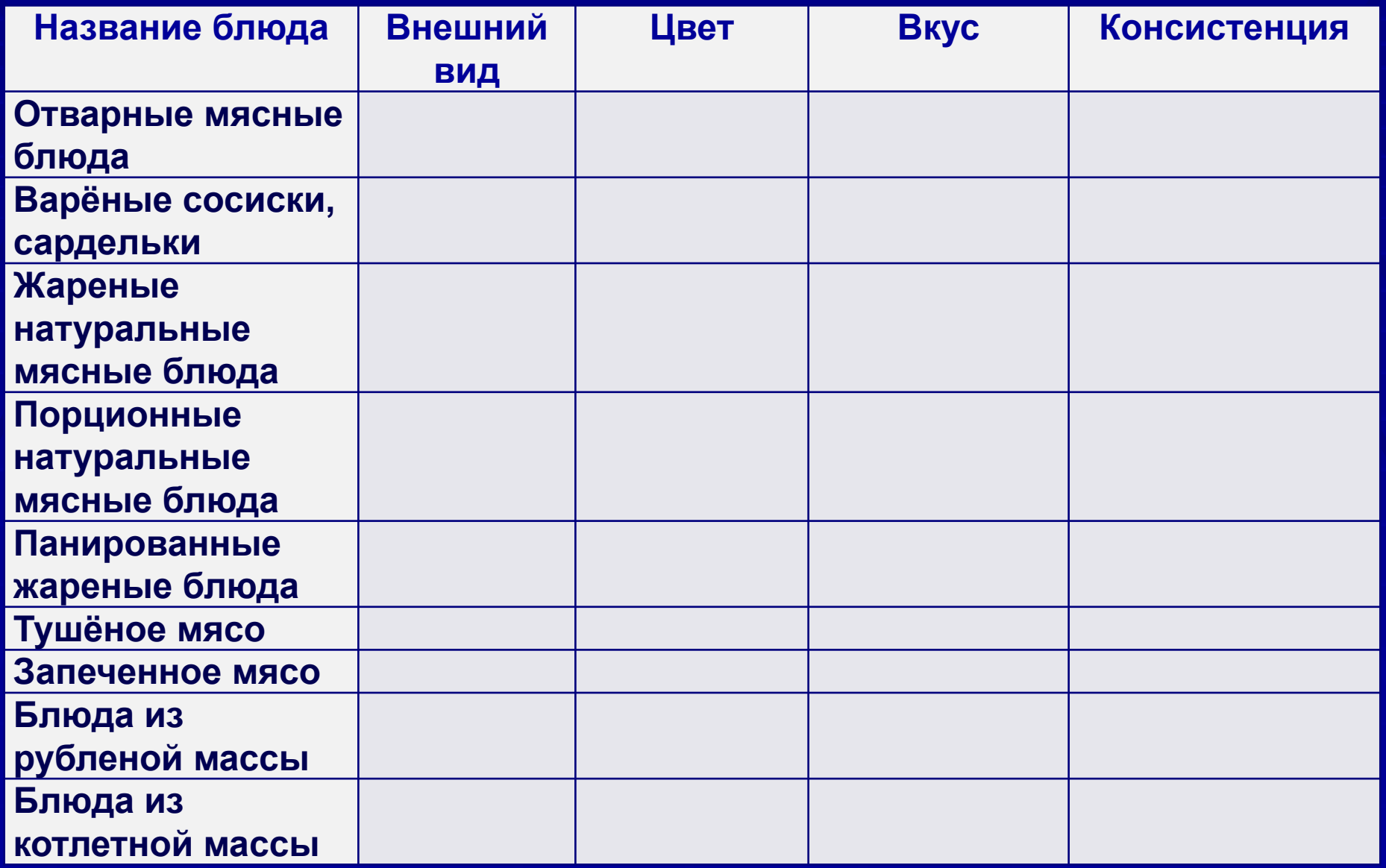

#### **Желированные сладкие блюда**

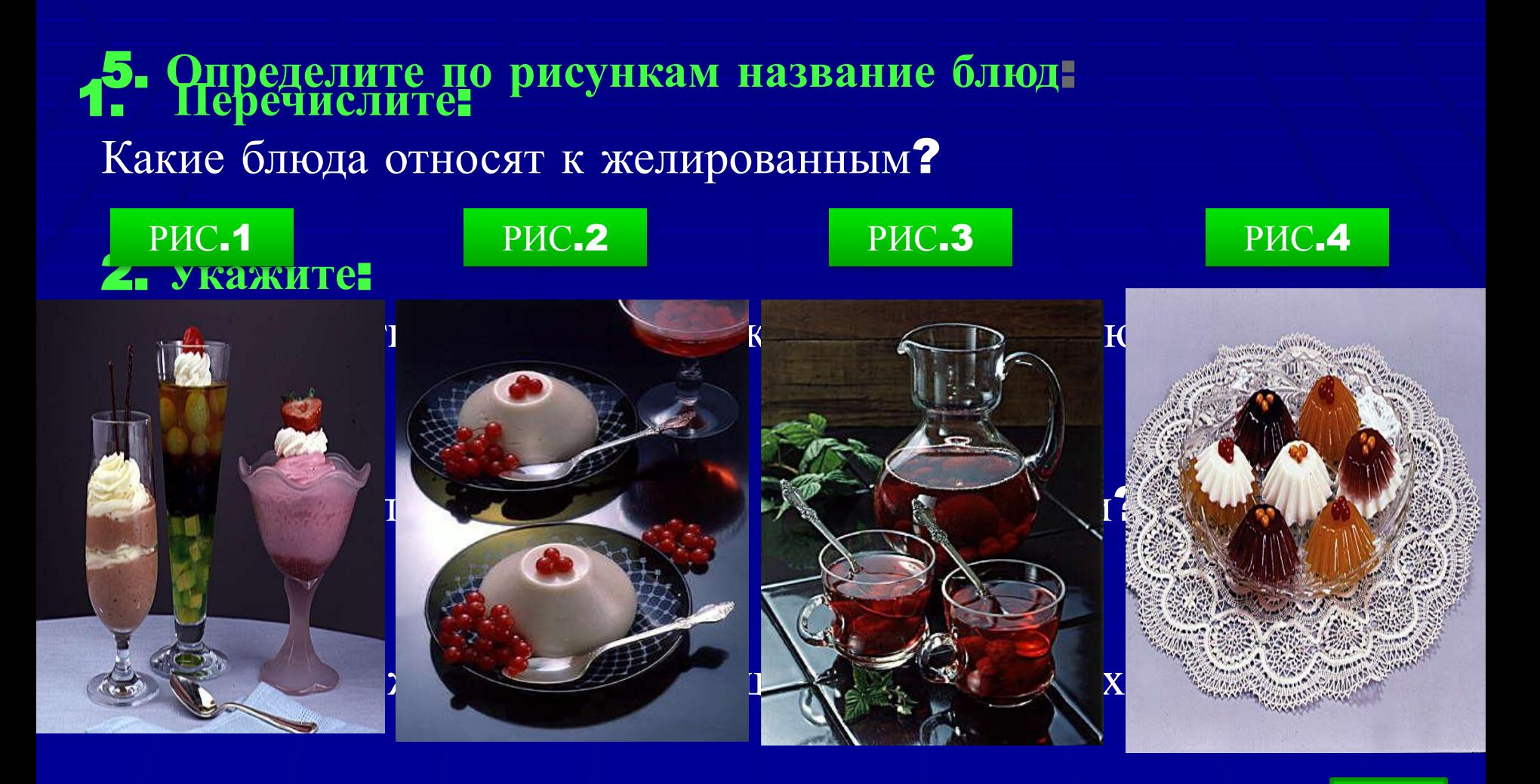

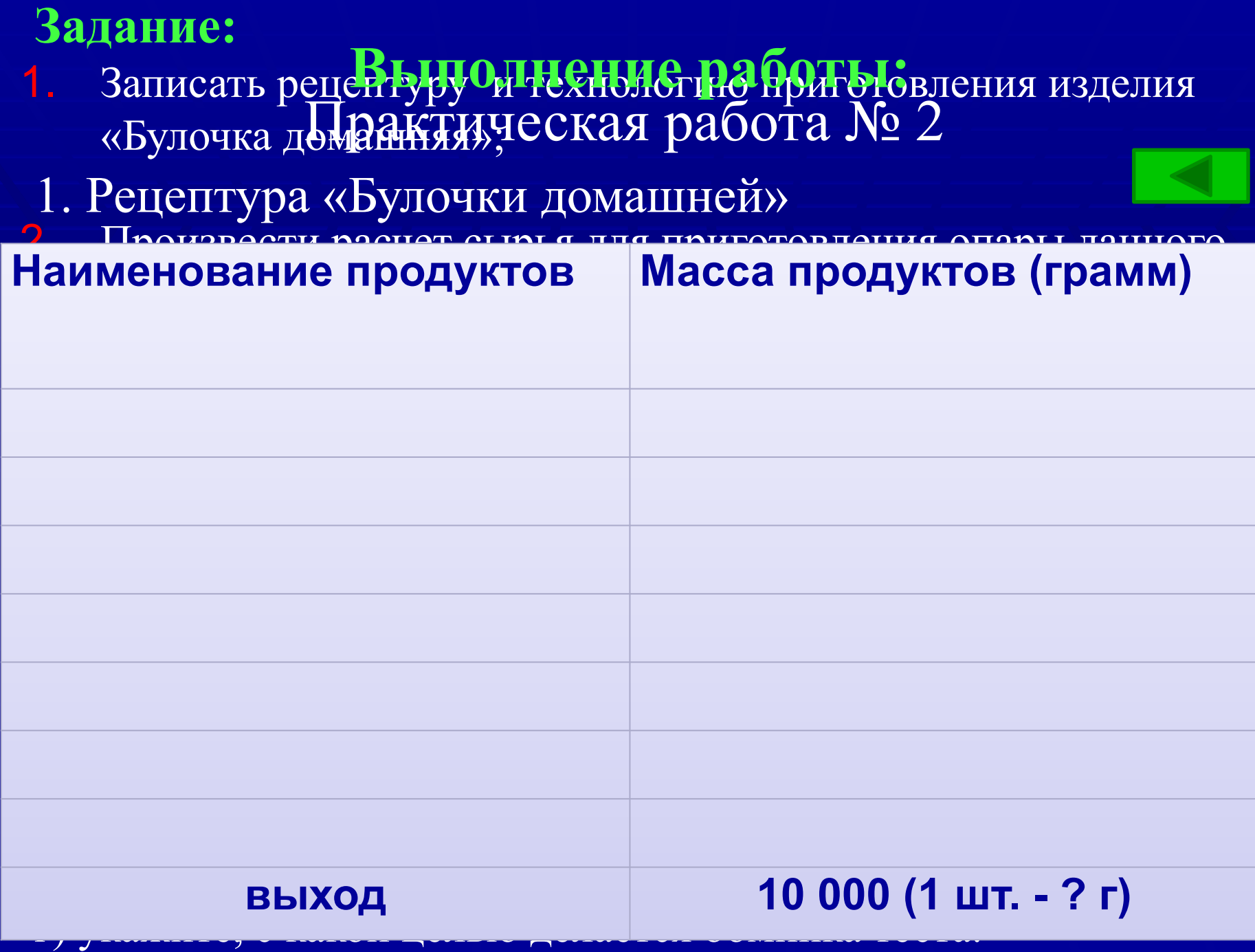

**НАЗВАНИЕ РАЗДЕЛКИ ПРЯНИЧНОГО ТЕСТА, ЕСЛИ ИСПОЛЬЗУЮТСЯ СПЕЦИАЛЬНЫЕ ФОРМОЧКИ-ВЫЕМКИ** 

1. ЛЕПНОЙ

2. ПЕЧАТНЫЙ

3. ВЫРУБНОЙ

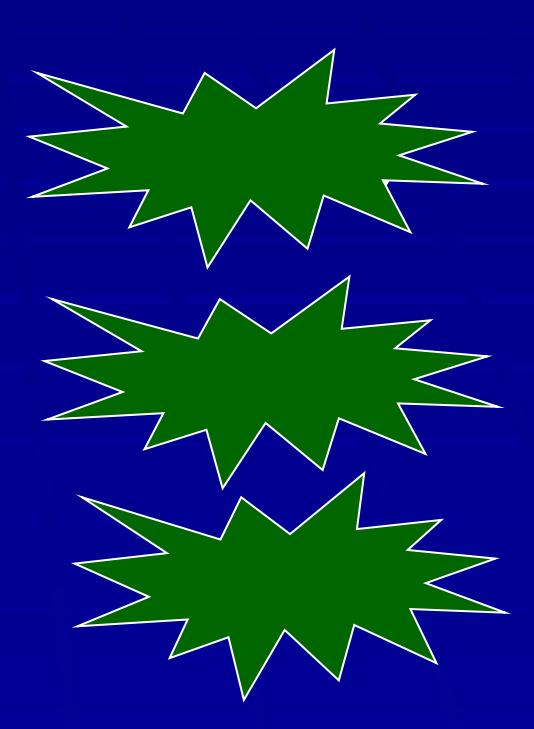

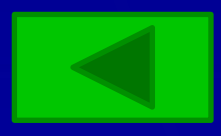

#### **Найди название кисломолочных продуктов Проверь себя**

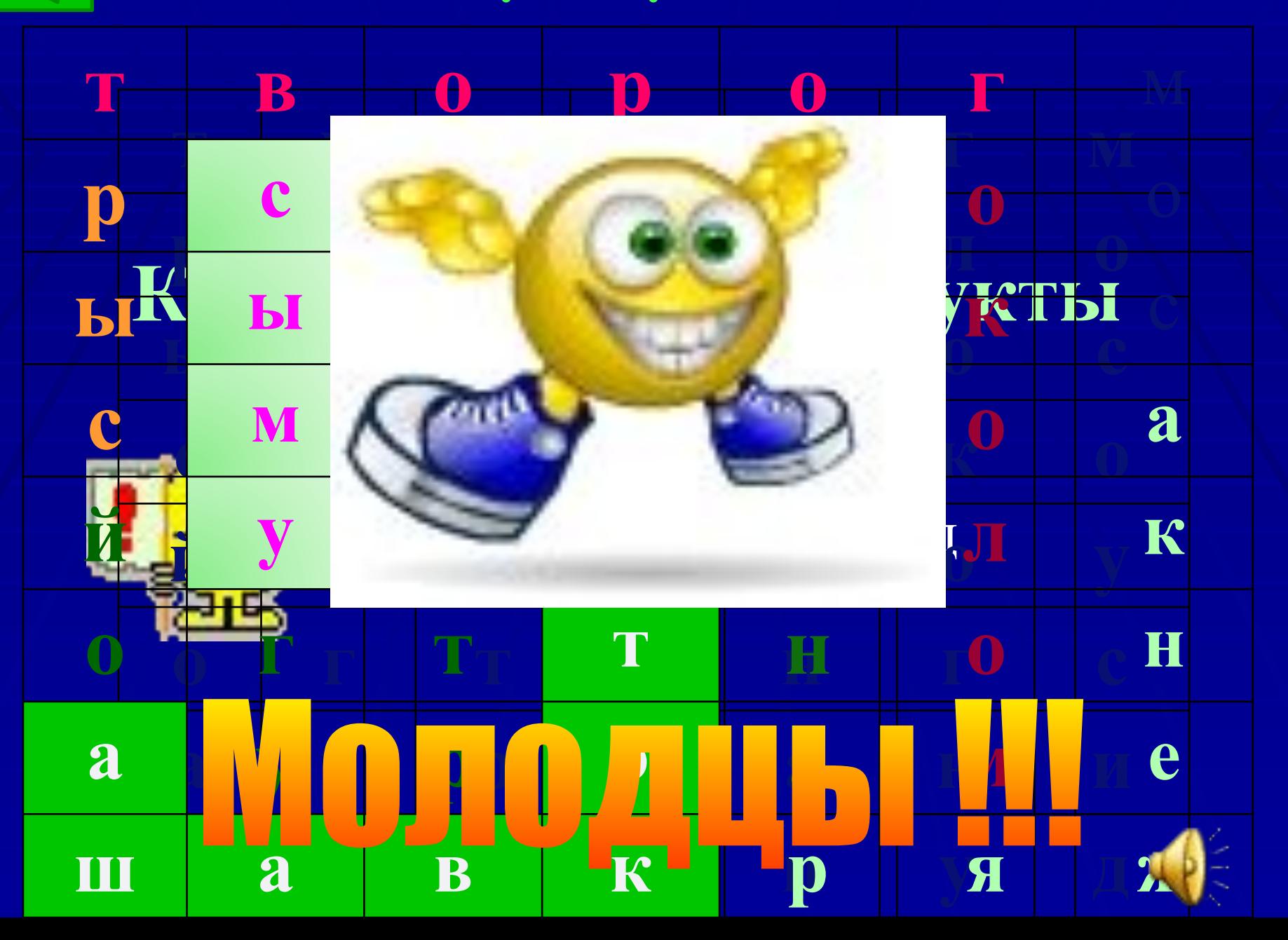

#### Что на черном ящике?

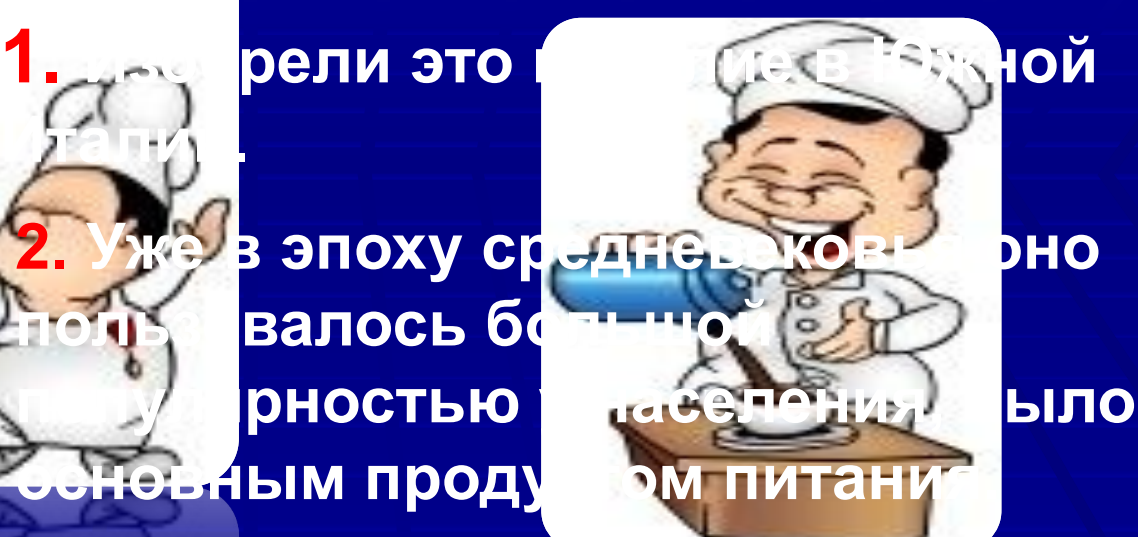

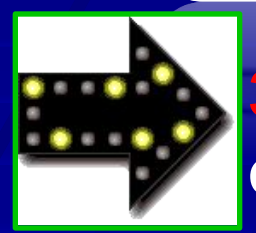

**3. С 18 века Италия стала выпускать это фабричным способом и стала вывозить это на продажу в соседние европейские страны.**

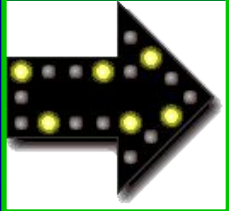

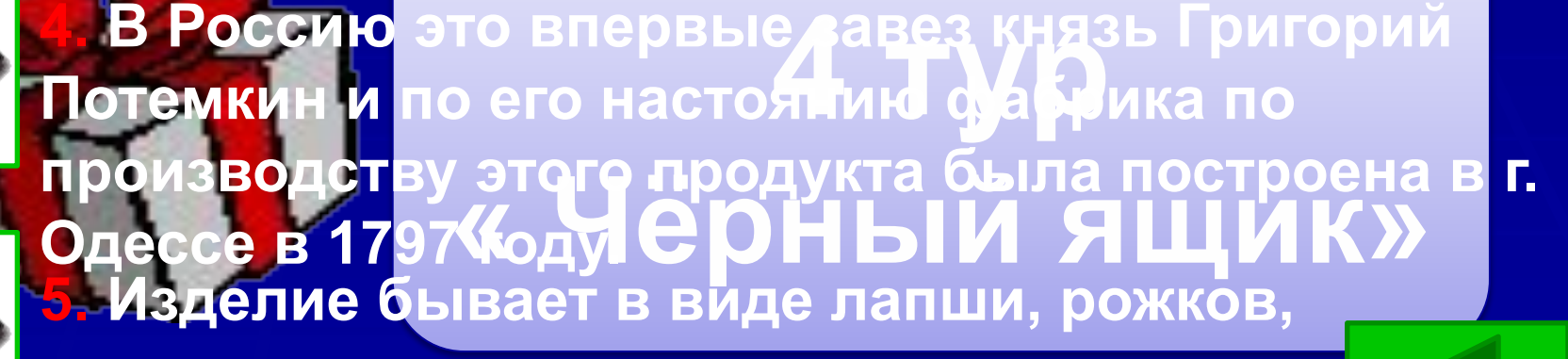

**макарон, вермишели.**

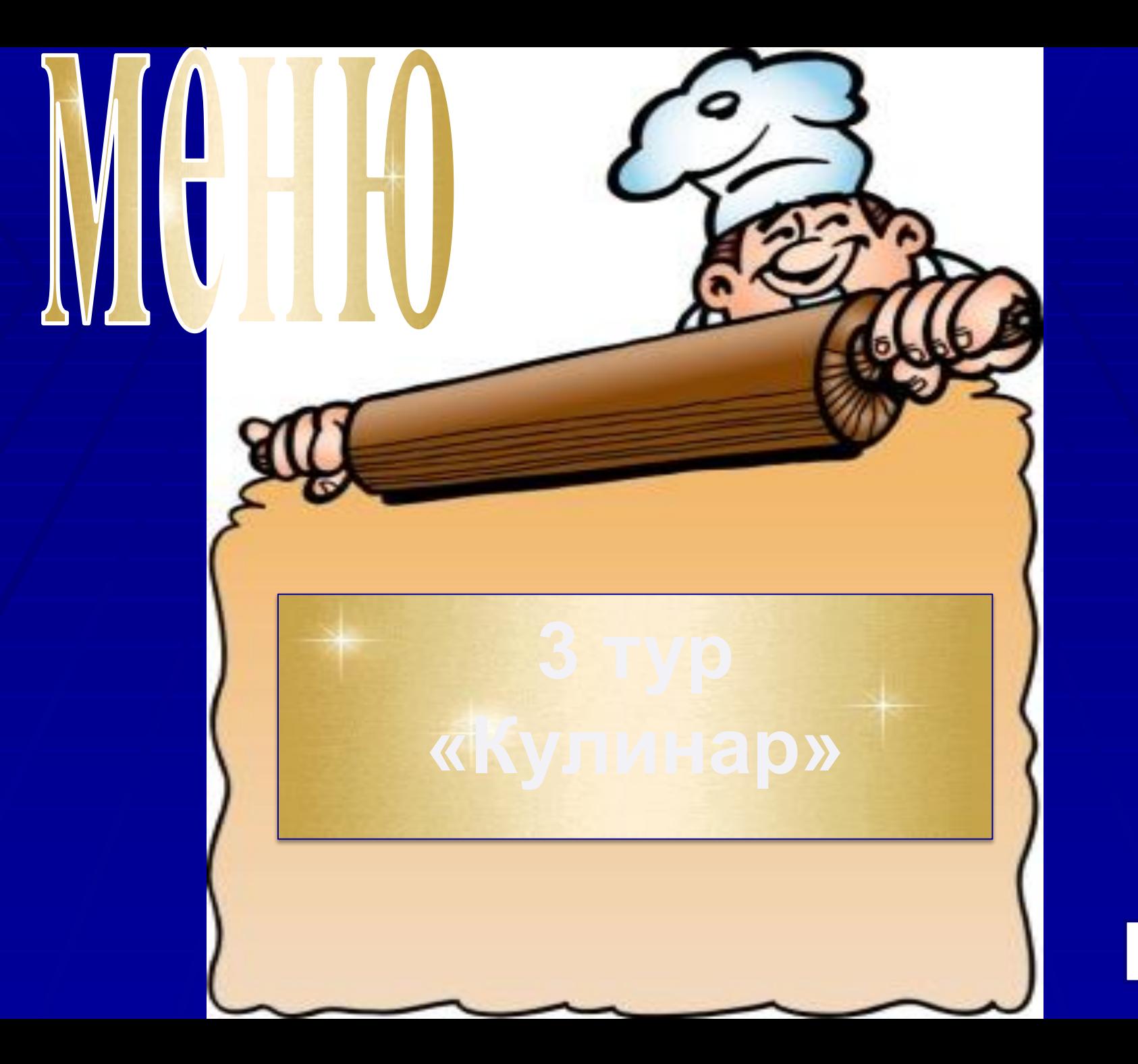

 $\triangleright$ 

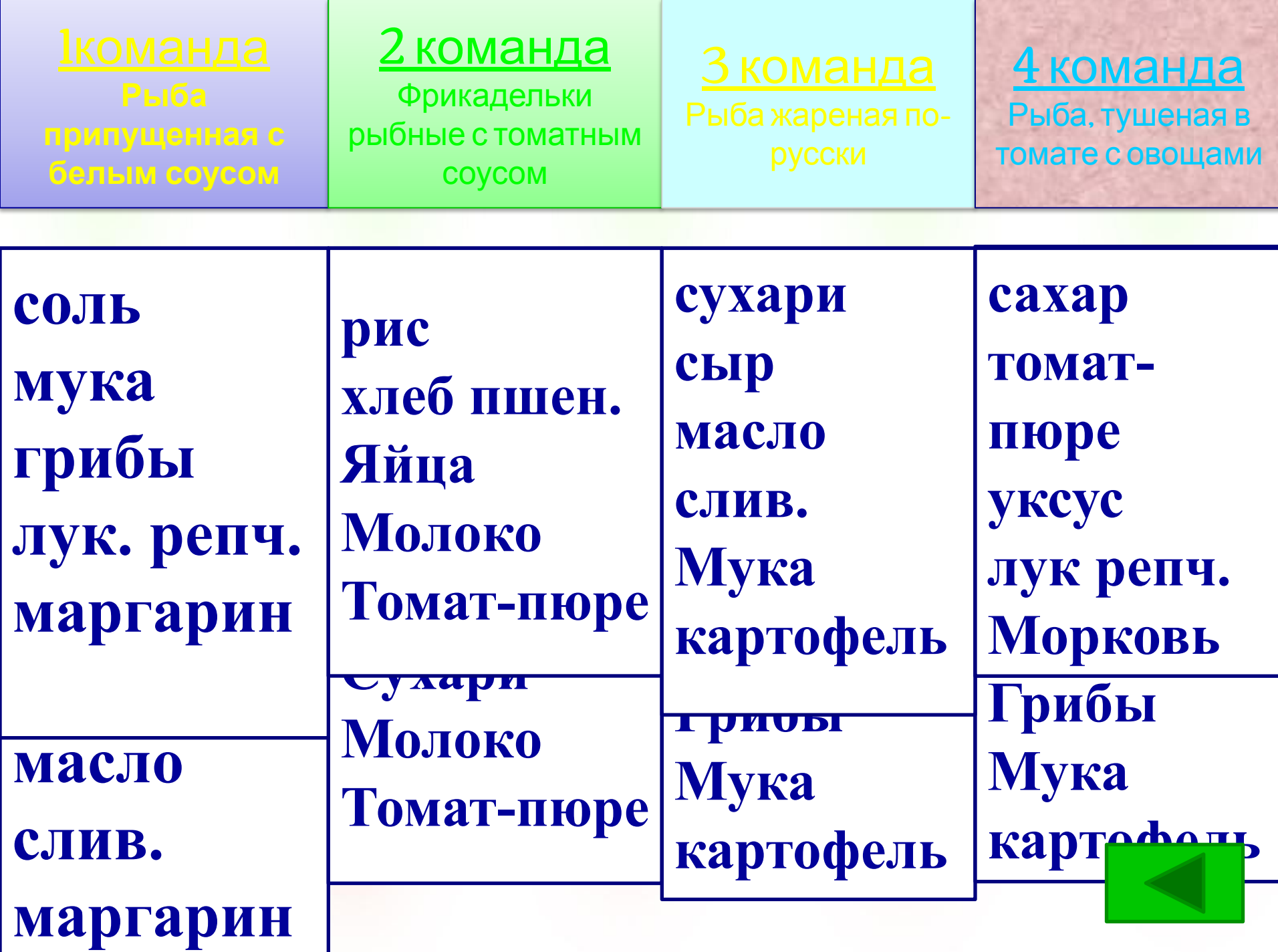

# Молодец !

## **Правильный ответ!**

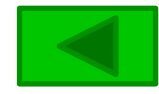

# Подумай ещё !!!

## **Ответ не верный**

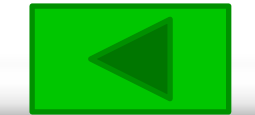

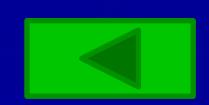

- D. индюшиное
- C. куриное
- B. утиное
- A. гусиное

1. Вид яйца, на скорлупе которого

быть вредные для человека микроорганизмы

с меньшей вероятностью могут

#### Приготовление опарного теста

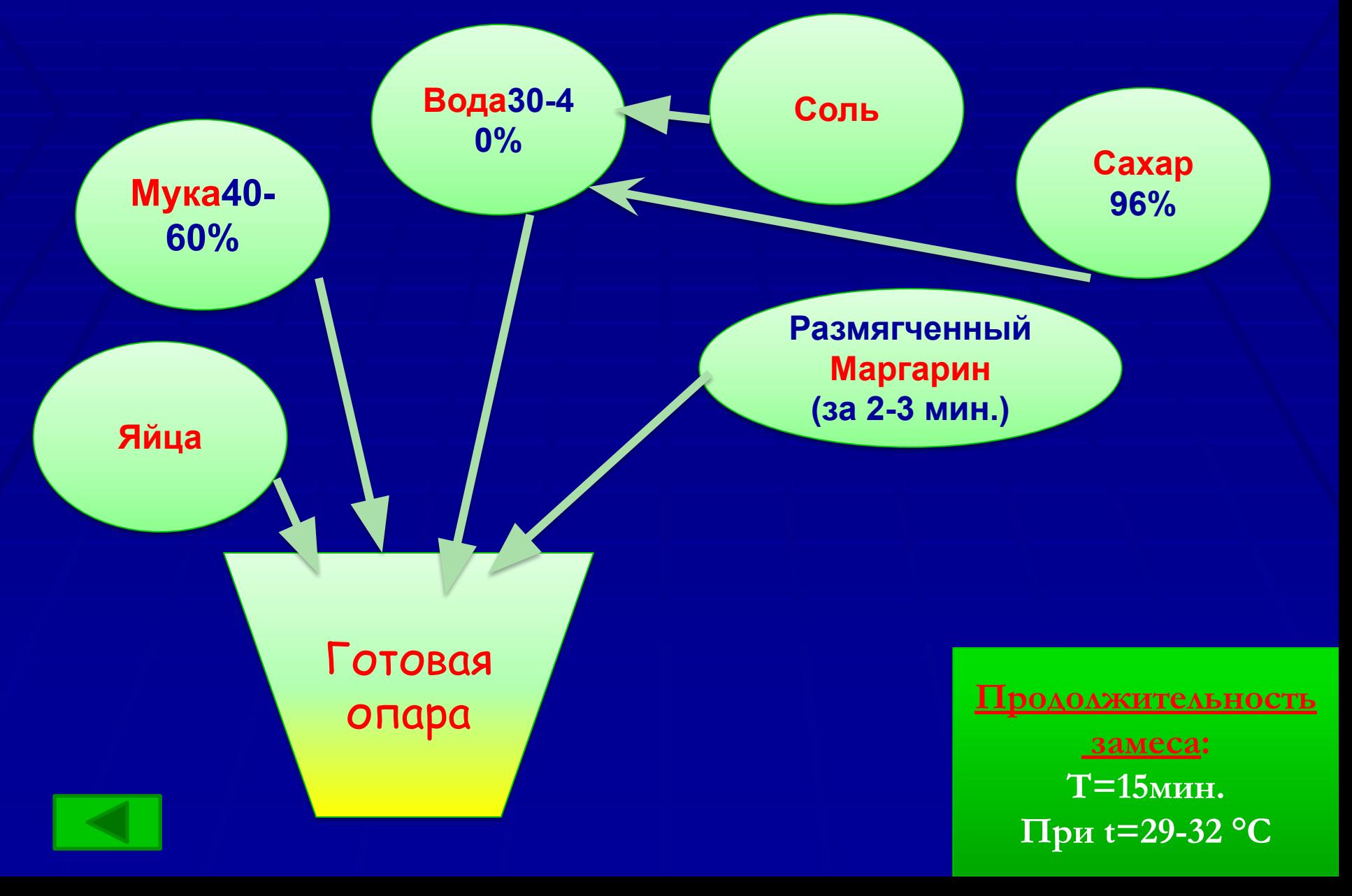